# **Algoritmi e Strutture dati** - ANNO ACCADEMICO 2017/18

# **12 giugno 2018**

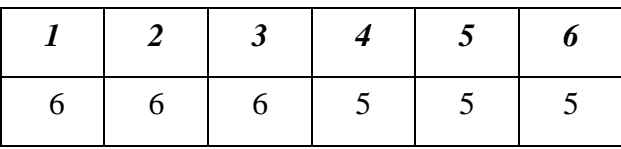

## **Esercizio 1**

- a) Descrivere l'algoritmo di Huffman: a cosa serve, su quale ragionamento è basato, come è implementato, qual è la sua complessità.
- b) Applicarlo all'alfabeto in figura in cui ad ogni carattere corrisponde la sua frequenza percentuale nel testo, indicando l'albero risultante e la codifica di ogni carattere (per ogni nodo dell'albero etichettare con **0** l'arco che lo congiunge al figlio con etichetta minore)
- c) Se un alfabeto ha **2^n** simboli e tutti hanno la stessa frequenza, che caratteristica hanno le relative codifiche? **Sono tutte di lunghezza uguale a n**

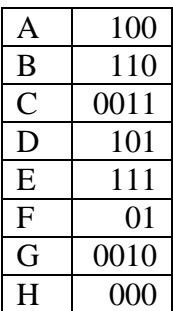

### **Esercizio 2**

- a) Dare la definizione di minimo albero di copertura di un grafo non orientato.
- b) Descrivere a parole l'algoritmo di Kruskal per trovare il minimo albero di copertura. Descrivere come è implementato, indicare e spiegare la sua complessità.
- c) Applicarlo al grafo seguente indicando l'ordine in cui sono presi gli archi appartenenti al minimo albero di copertura.
- d) Dato un minimo albero di copertura per un grafo G questo contiene un cammino minimo per ogni coppia di nodi in G? Dimostrare la risposta. **NO**
- **e)** Tutti gli alberi di copertura (sia minimi che non) di un grafo G hanno lo stesso numero di archi? Dimostrare la risposta. **Tutti gli alberi di copertura hanno (n-1) archi**

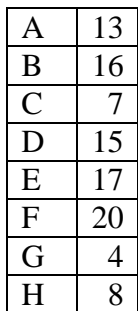

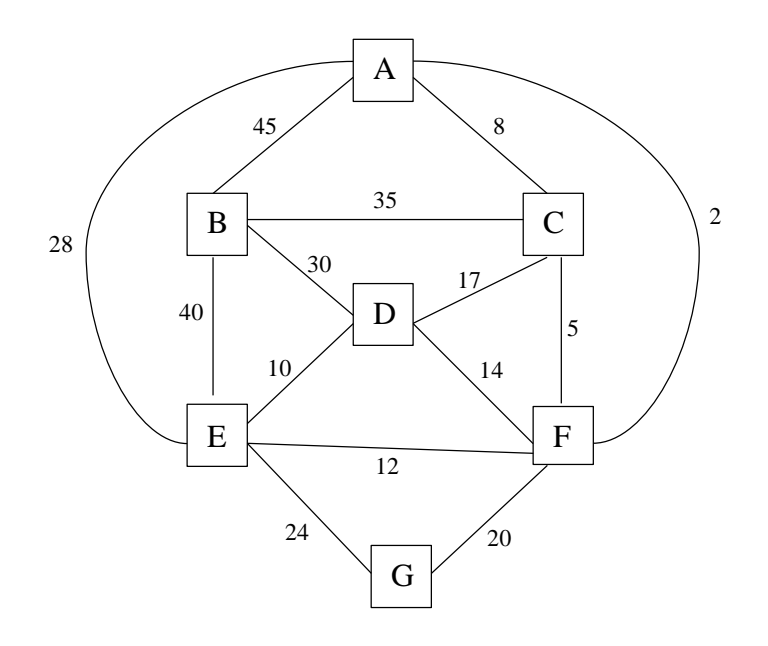

**(A, F) (F, C) (E, D) (E, F) (G,F) (B,D)**

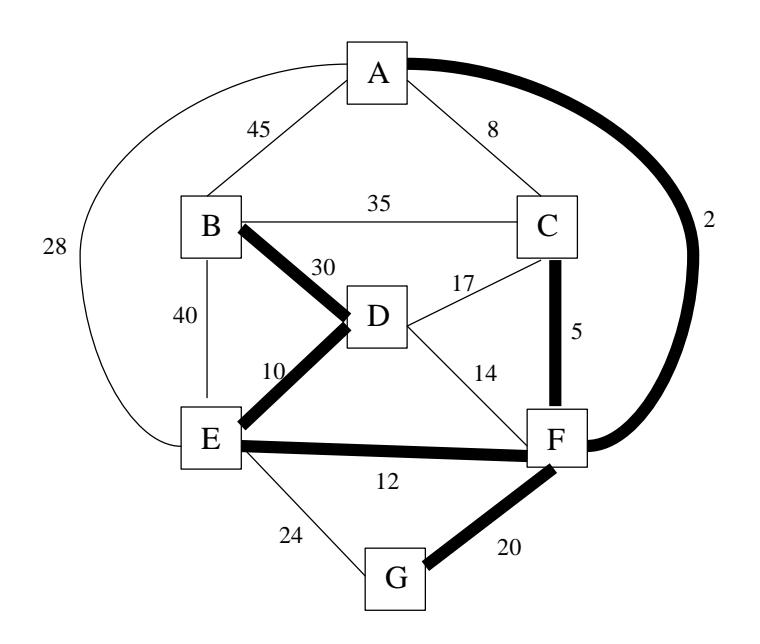

## **Esercizio 3**

Calcolare in funzione di n>=0 la complessità del blocco

```
for (int i=0; i \leq f(n) \starg(n); i++) a+= 1;
```
con le funzioni **f** e **g** definite come segue:

```
int f(int x) {
  if (x==0) return 1;
  int y=0;
  for (int i=1;i<= g(x) ;i++) y+=1;
 int b = 1 + 4*f(x/2);
  return y+b;
}
                                               int g(int x) {
                                                  if (x==0) return 1; 
                                                  int a=0;
                                                  for (int i=1;i<=x*x;i++)
                                                     { a++; 
                                                       cout << a; 
                                                     } 
                                                 return a/x + g(x-2) ;
                                                 }
```
Indicare le relazioni di ricorrenza e il numero di iterazioni e la complessità di ogni iterazione per i comandi ripetitivi.

### **Funzione g**

Numero iterazioni del for: O(n^2) Complessità di una iterazione: O(1) Complessità del for: O(n^2)

 $Tg(0)=a$  $Tg(n) = bn^2 + Tg(n-2)$  O(n^3)

 $Rg(0)=1$  $Rg(n)=bn+Rg(n-2)$   $O(n^2)$ 

## **Funzione f**

Numero iterazioni del for: O(n^2) Complessità di una iterazione: O(n^3) Complessità del for: O(n^5)

 $Tf(0)=a$  $Tf(n)=bn^5+Tf(n/2)$  O(n<sup>^5</sup>)

 $Rf(0)=1$  $Rf(n)=bn^2+4Tf(n/2)$  O(n<sup>^2</sup> logn)

**blocco**

Numero iterazioni del for:  $Rf(n)*Rg(n) = O(n^2 log n) * O(n^2) = O(n^4 log n)$ Complessità di una iterazione:  $Tf(n)+Tg(n) = (n^2-5)+ O(n^3) = O(n^5)$ Complessità del for: O(n^9 logn)

#### **Esercizio 4**

- a) Dare la definizione di albero binario.
- b) Scrivere una funzione in  $c++$  con complessità  $O(n)$  che, dato un albero binario con etichette intere, conta il numero di nodi la cui etichetta è uguale al numero di foglie che ci sono nel suo sottoalbero.

```
int conta (Node* t, int & leaves) {
     if (!t) {leaves=0; return 0;}
     int leaves_l, leaves_r, conta_l,conta_r;
    conta l=conta(t->left,leaves l);
     conta_r=conta(t->right,leaves_r);
     leaves=leaves_l+leaves_r + (t->left==0 && t->right==0);
     return (t->label==leaves)+ cont_l + conta_r;
     }
```
## **Esercizio 5**

- a) Dare la definizione di albero generico.
- b) Scrivere una funzione **int conta (Node\*tree)** che , dato un albero generico memorizzato figlio-fratello, conta quanti nodi hanno un numero pari di nipoti (figli dei figli). Indicare la relazione di ricorrenza di **conta**.

```
int contafigli (Node*tree) {
   if (! tree) return 0;
   return 1 + contafigli( tree->right);
}
int contanipoti (Node*tree) {
   if (! tree) return 0;
   return contafigli(tree->left) + contanipoti( tree->right);
}
int conta (Node*tree) {
   if (! tree) return 0;
  return (contanipoti (tree->left)%2==0) 
         + conta( tree->left) + conta( tree->right);
}
```
**Esercizio 6** Sia dato il seguente programma c++.

```
class A {
public:
      A(){cout << "nuovo A" << endl; };
      void virtual f()=0;
        void g() {cout << "g di A" << 
endl; }
};
class B: public A {
public:
      B(){cout << "nuovo B" << endl; } ;
        void f() {cout << "f di B" << 
endl; }
        void g() {cout << "g di B" << 
endl; }
};
class C: public A { 
public:
       C(){cout << "nuovo C" << endl; };
        void f(){cout << "f di C" << endl; 
}
        void g() {cout << "g di C" << 
endl; }
                                                   };
                                                   class D: public C {
                                                   public:
                                                          D(){cout << "nuovo D" << endl; };
                                                          void f(int x){cout << x << endl; }
                                                   };
                                                   int main(){
                                                        A* vet[3];
                                                        vet[0]= new B;
                                                        vet[1]= new C;
                                                        vet[2]= new D;
                                                        for (int j=0; j<3; j++) {
                                                               vet[j]->f();
                                                               vet[j] -> g();
                                                                } 
                                                   }
```
- a) Indicare la sua uscita
- b) Indicare l'uscita aggiungendo "virtual" alla g() di A
- c) Spiegare le eventuali differenze fra i casi sopra citati.
- d) Spiegare perché aggiungendo una qualsiasi delle seguenti istruzioni alla fine del main il compilatore dà errore: vet[1]= new A; vet[2]->f(3); D\* obj= vet[2];

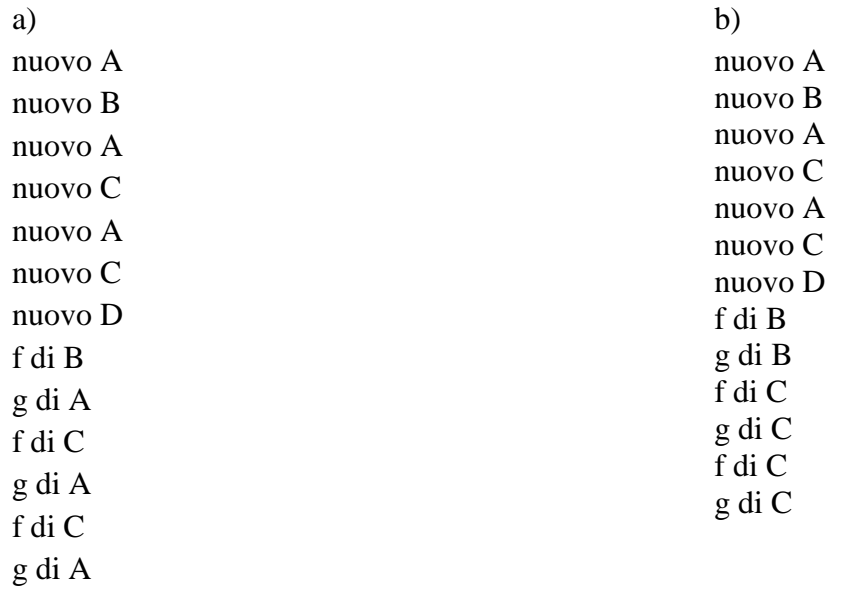

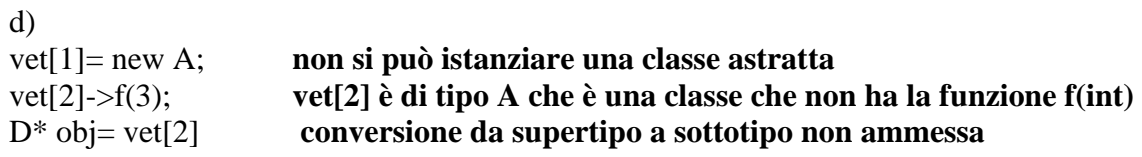